## **Installation / Operational Qualification Protocol**

## **Qualification Type: OQ**

**Section # Test Case # Title** Test Case: Procedural Controls 6.1. 1 **Purpose** To document procedural controls **Acceptance Criteria** REDCap is backed up. Vanderbilt has appropriate hiring procedures for REDCap developers. **Test Case** 1. Test Case: Procedural Controls **Step # Procedure Expected Result Actual Result P / F Init. Date** Data Backup/Recovery (21 CFR 11.10(c)) 1 Verify that REDCap is backed up. REDCap is See backup Pass  $RRB$  28-Aug-18 backed up. schedule documented in the SDS and the attached screenshot. Snapshot from test step #1 .nommaw@on3<br>-**]\$** clear<br>-**]\$** clear<br>-**}\$** cd /oridbbackup/ori31lp/<br>**ori31lp}\$** ls -ahl oriapp 702 Aug 23 tapp@ort311p: ort311p]\$

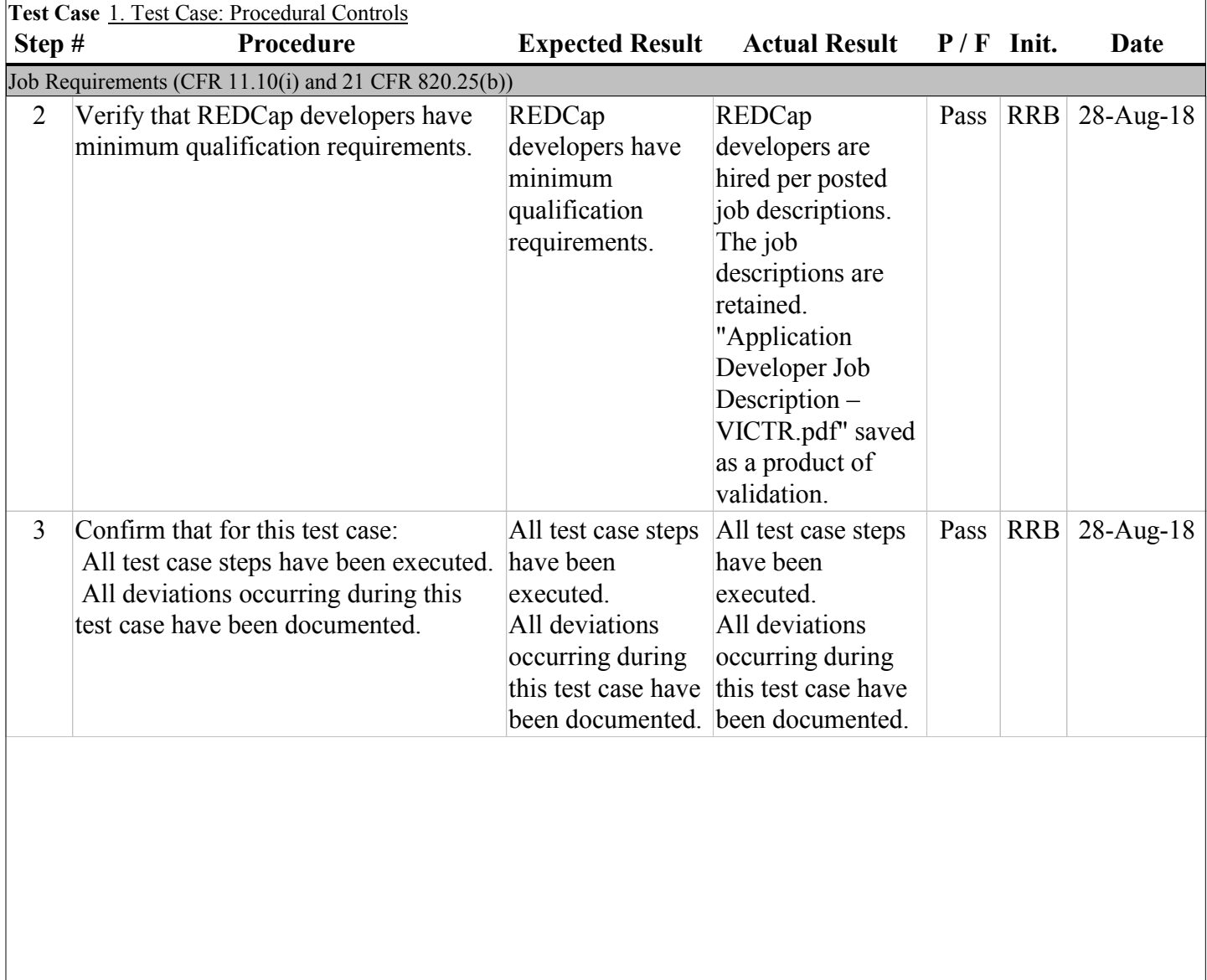

## **Qualification Type: OQ**

**Test Case # Title** 2 **Purpose** To verify Informed Consent creation **Acceptance Criteria** REDCap has operational checks to ensure informed consents are complete and correct. Users signing informed consent have to agree to an accountability clause before signing. Subjects can electronically sign an informed consent form. Subjects can complete an informed consent form. The audit trail is secure. The audit trail is accessible for agency review and copying. REDCap informed consent forms can be exported in human-readable and non-proprietary readable electronic format(s). The audit trail is computer generated. The audit trail has an accurate time/date stamp. The audit trail records actions that create, modify, and delete electronic records. **Section #** 6.2. Test Case: Informed Consent Creation

Changes to a record do not obscure previously recorded audit trail information.

Signed informed consent forms will have the printed name of the signer and the date and time the form is signed.

The informed consent is identified as an informed consent.

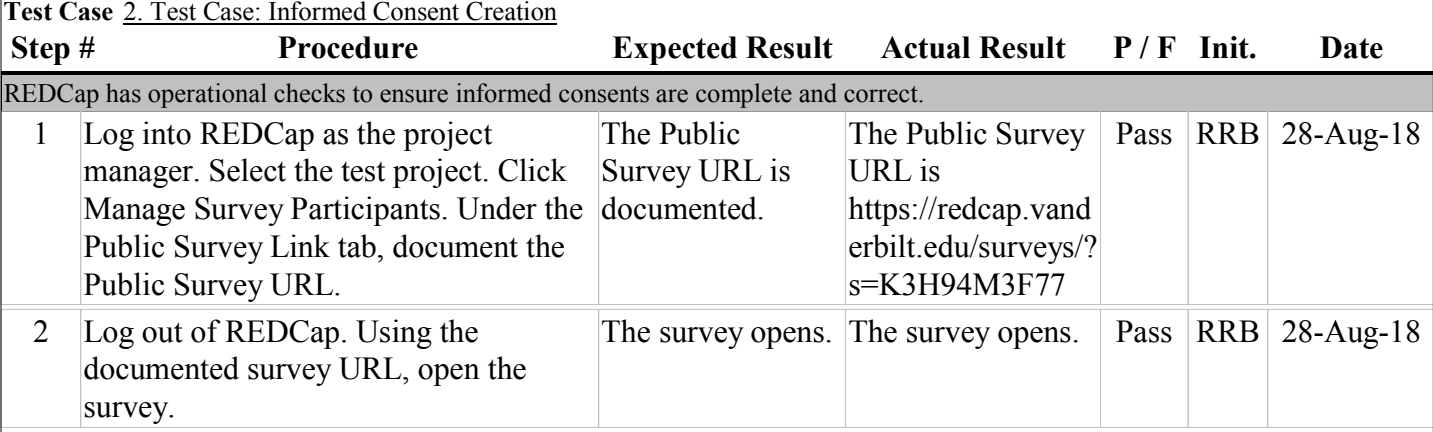

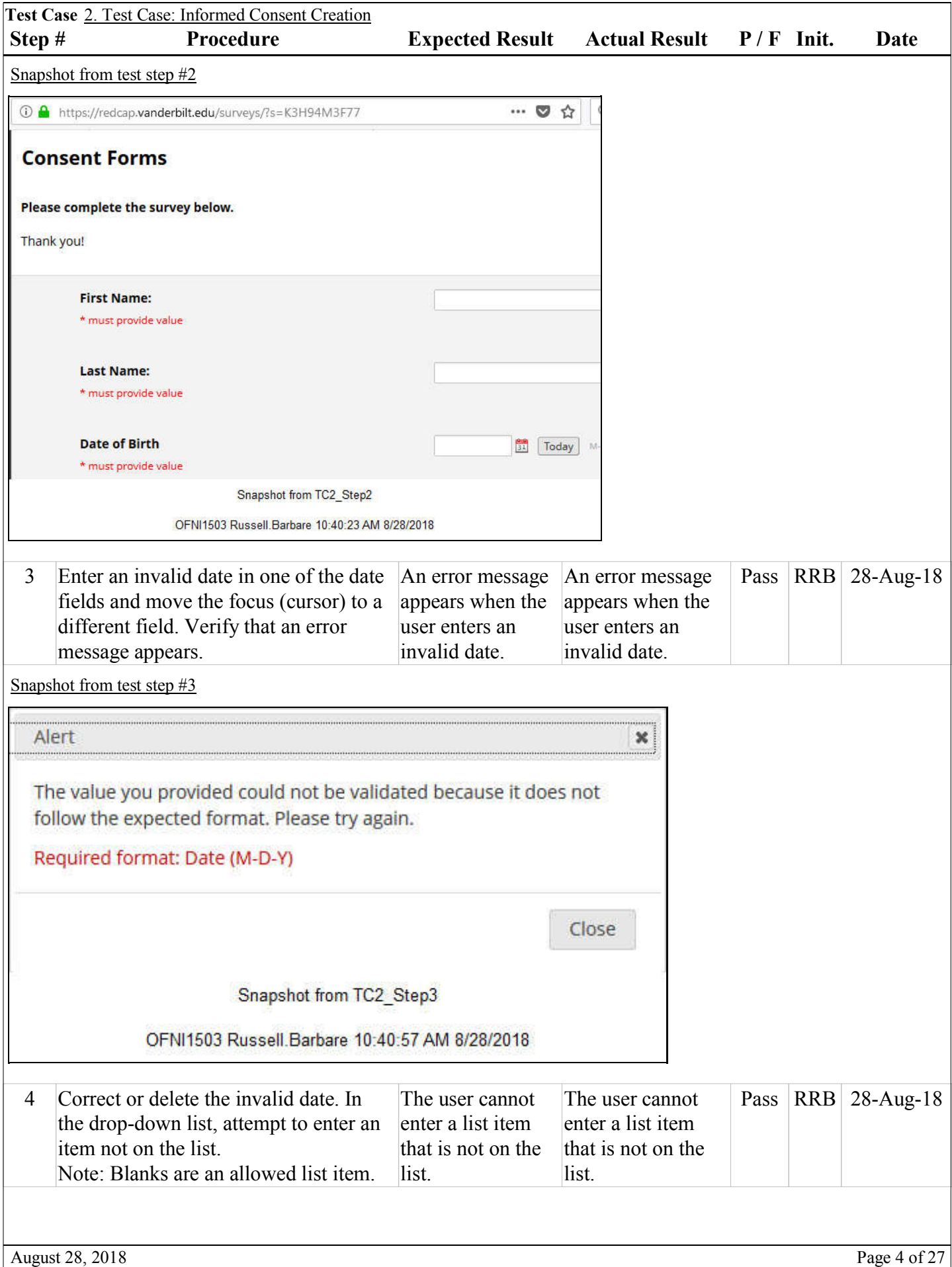

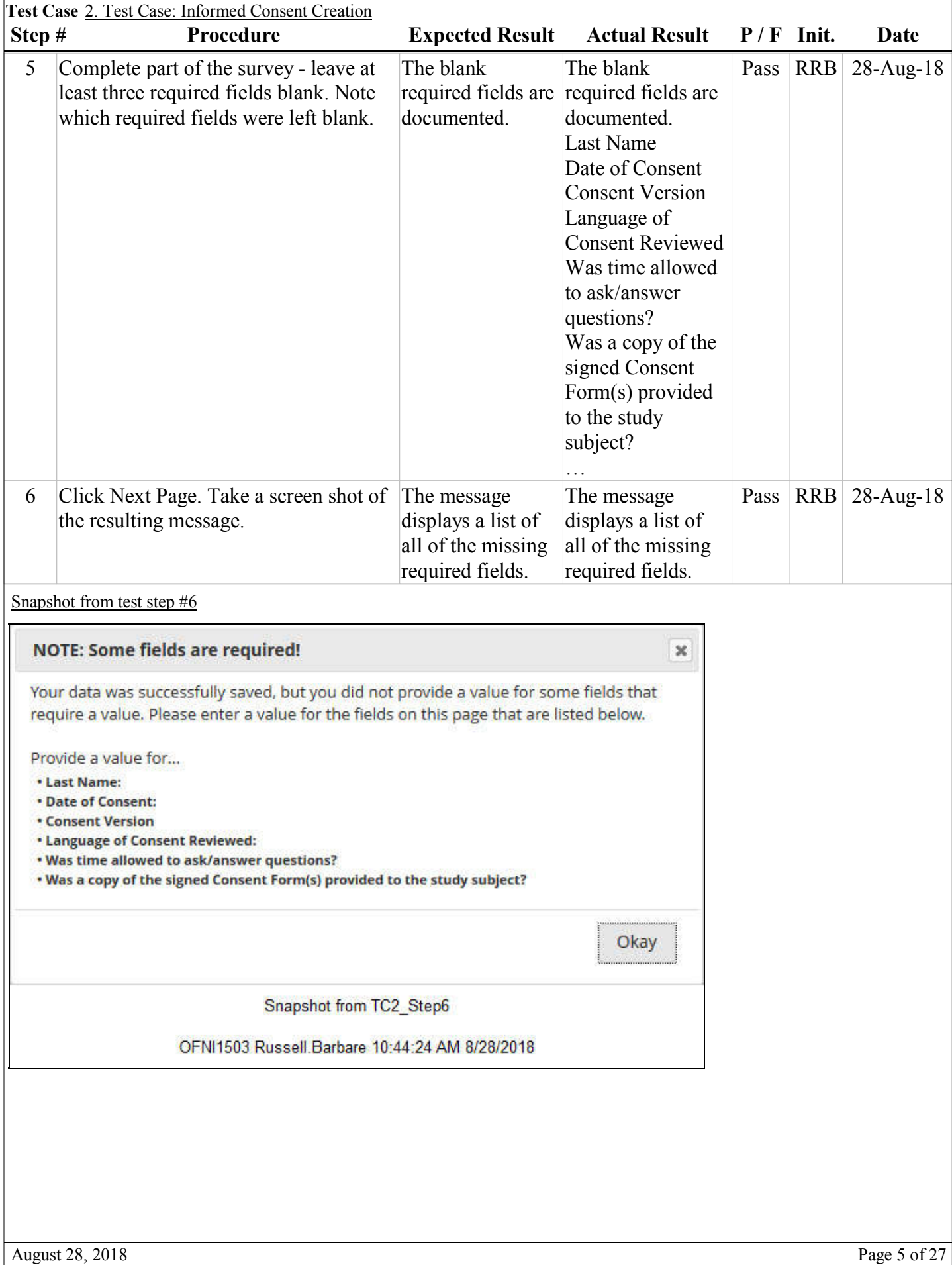

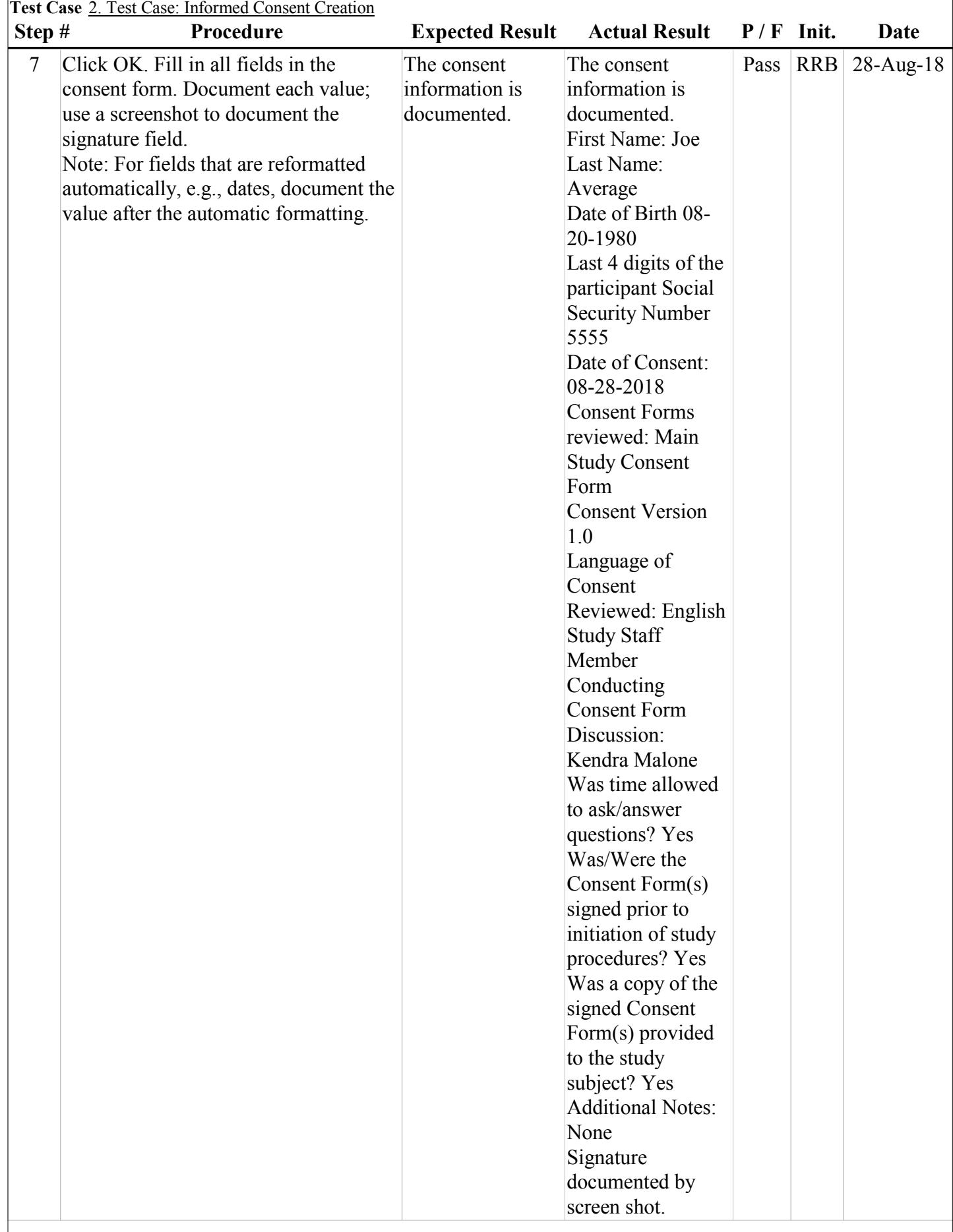

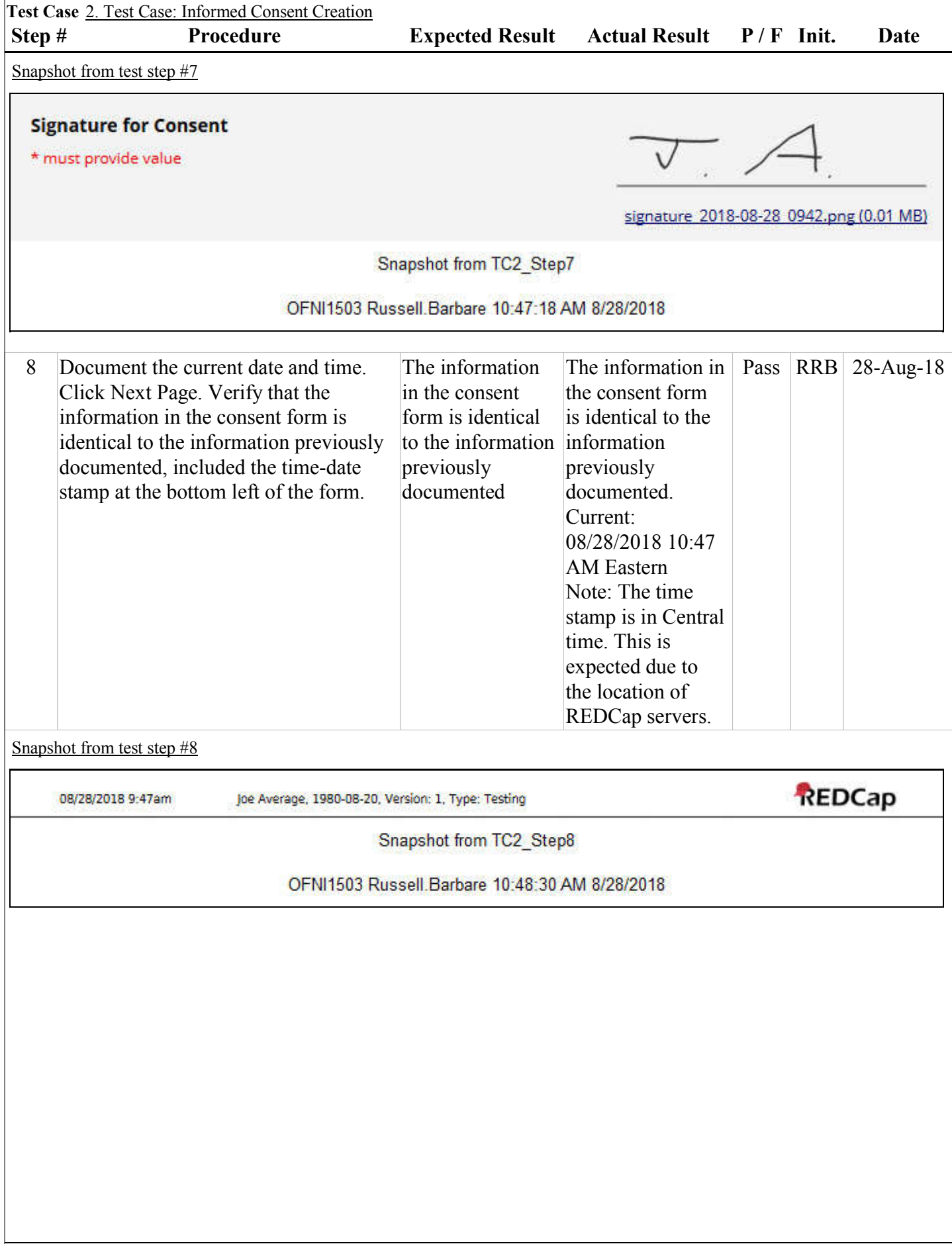

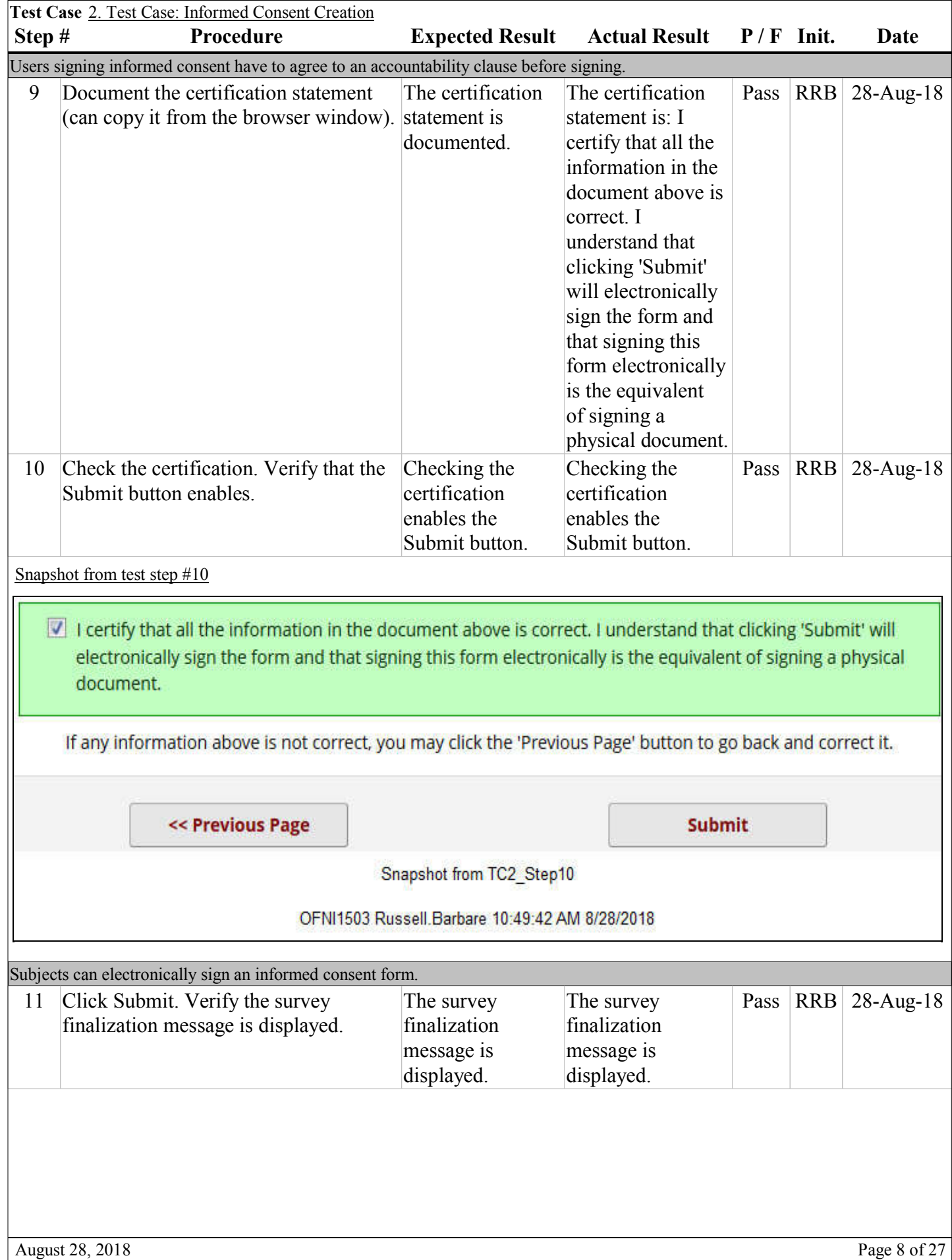

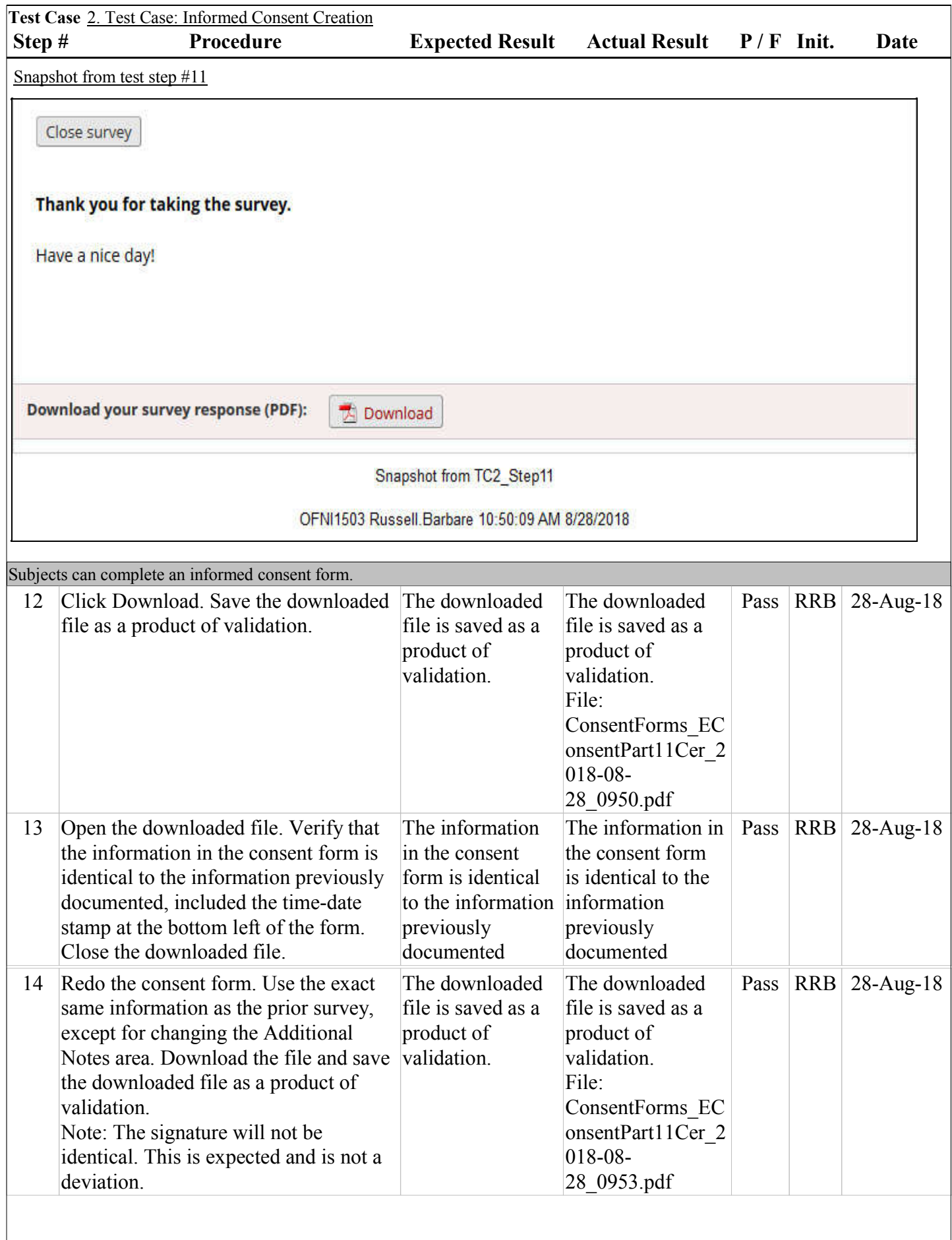

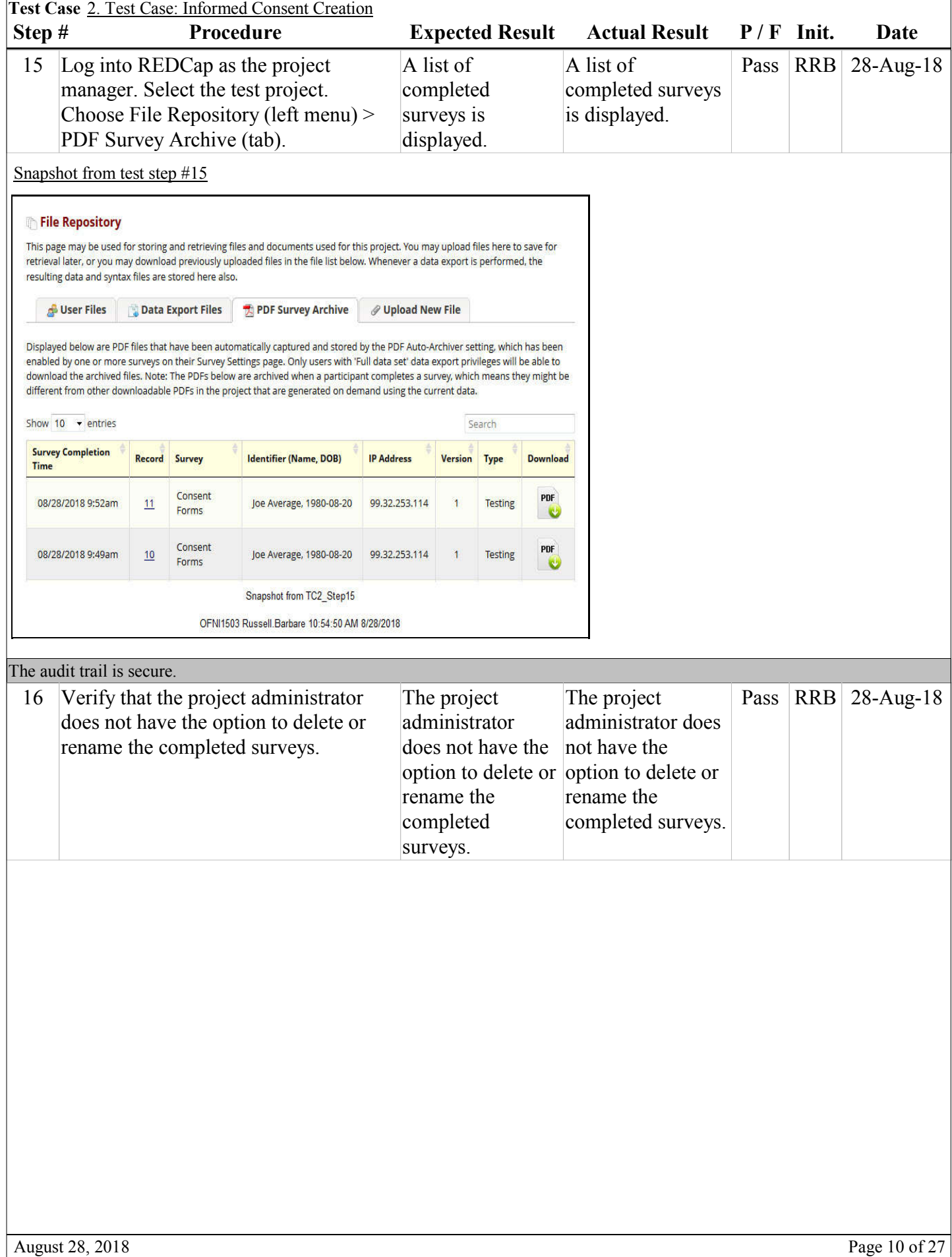

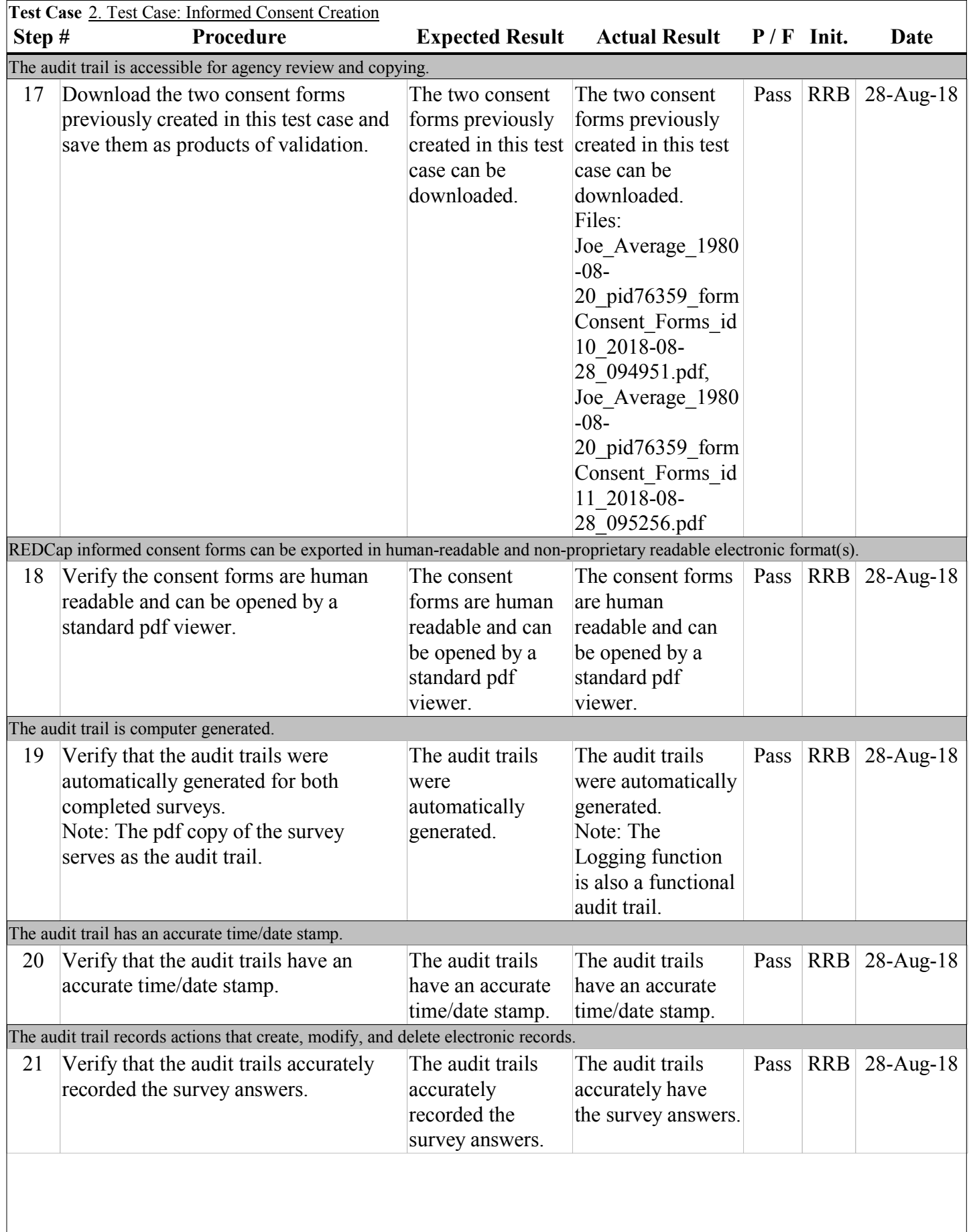

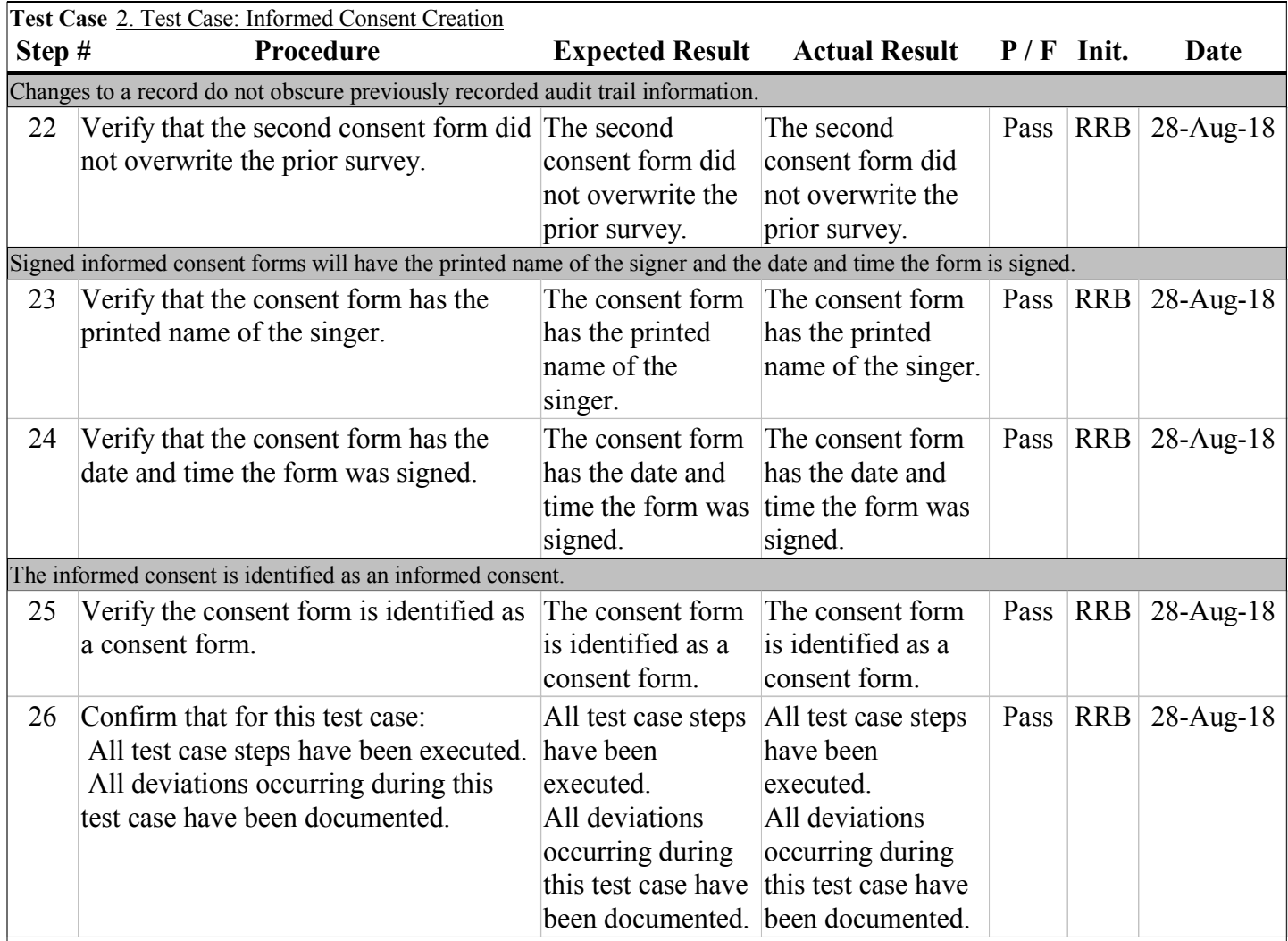

## **Qualification Type: OQ**

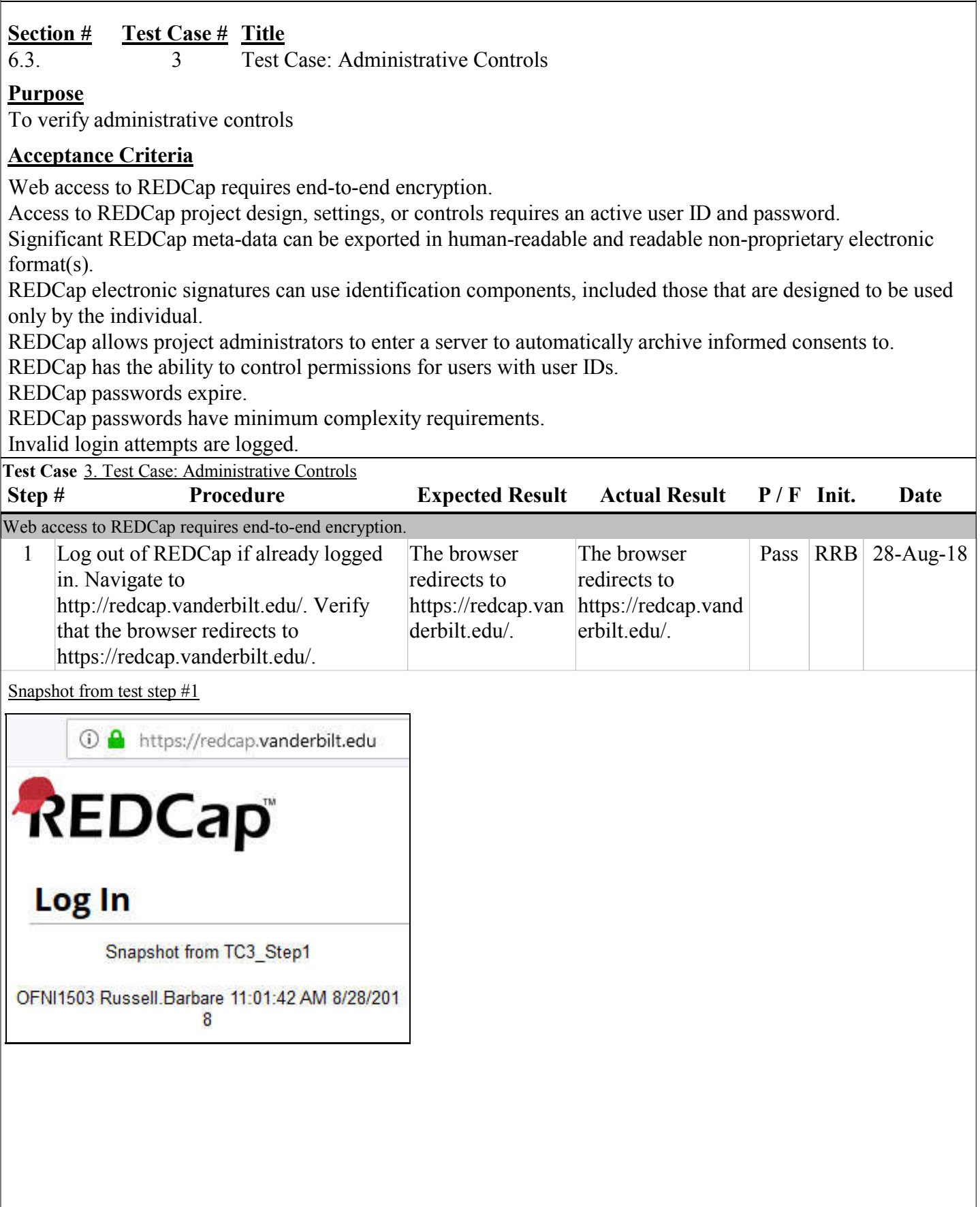

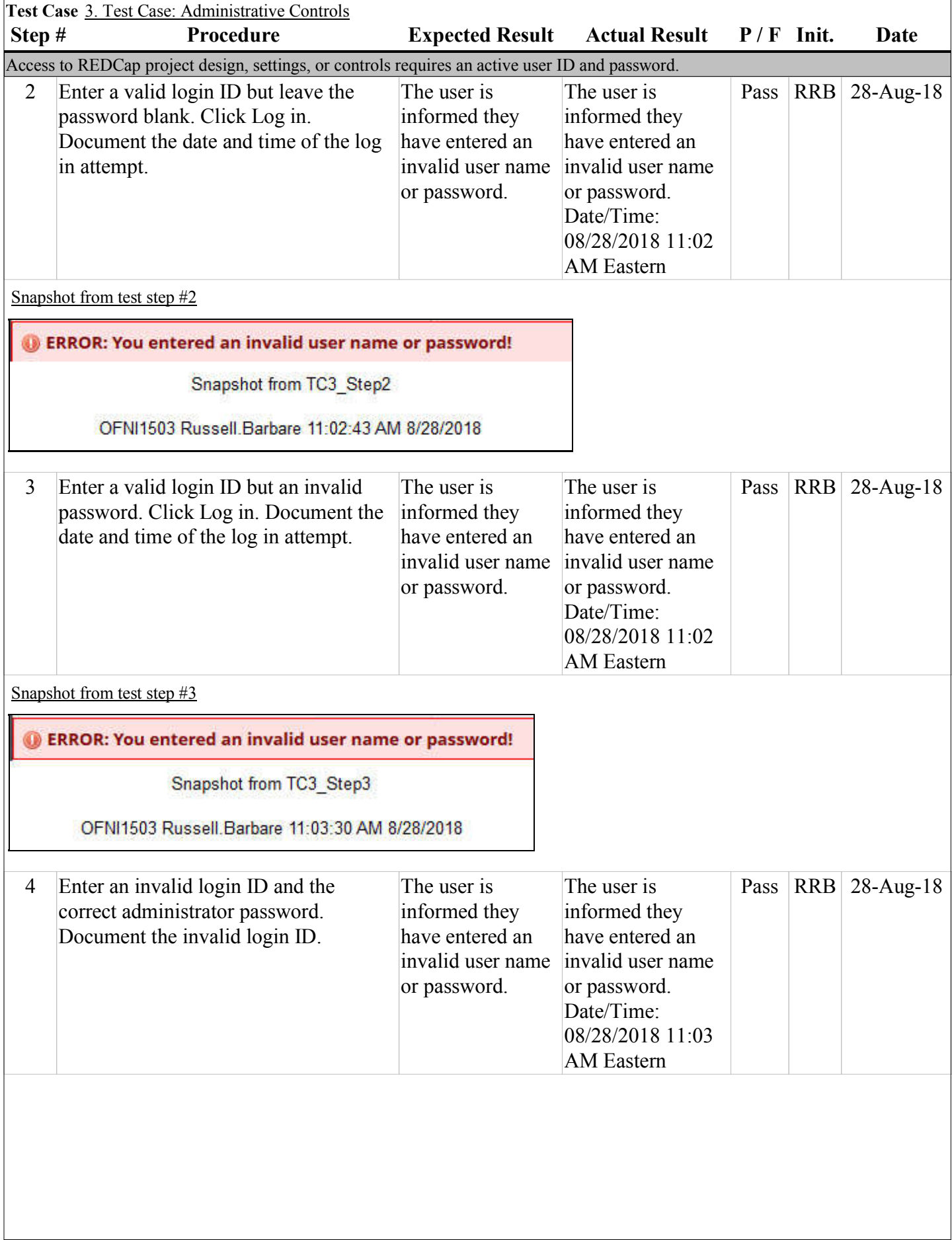

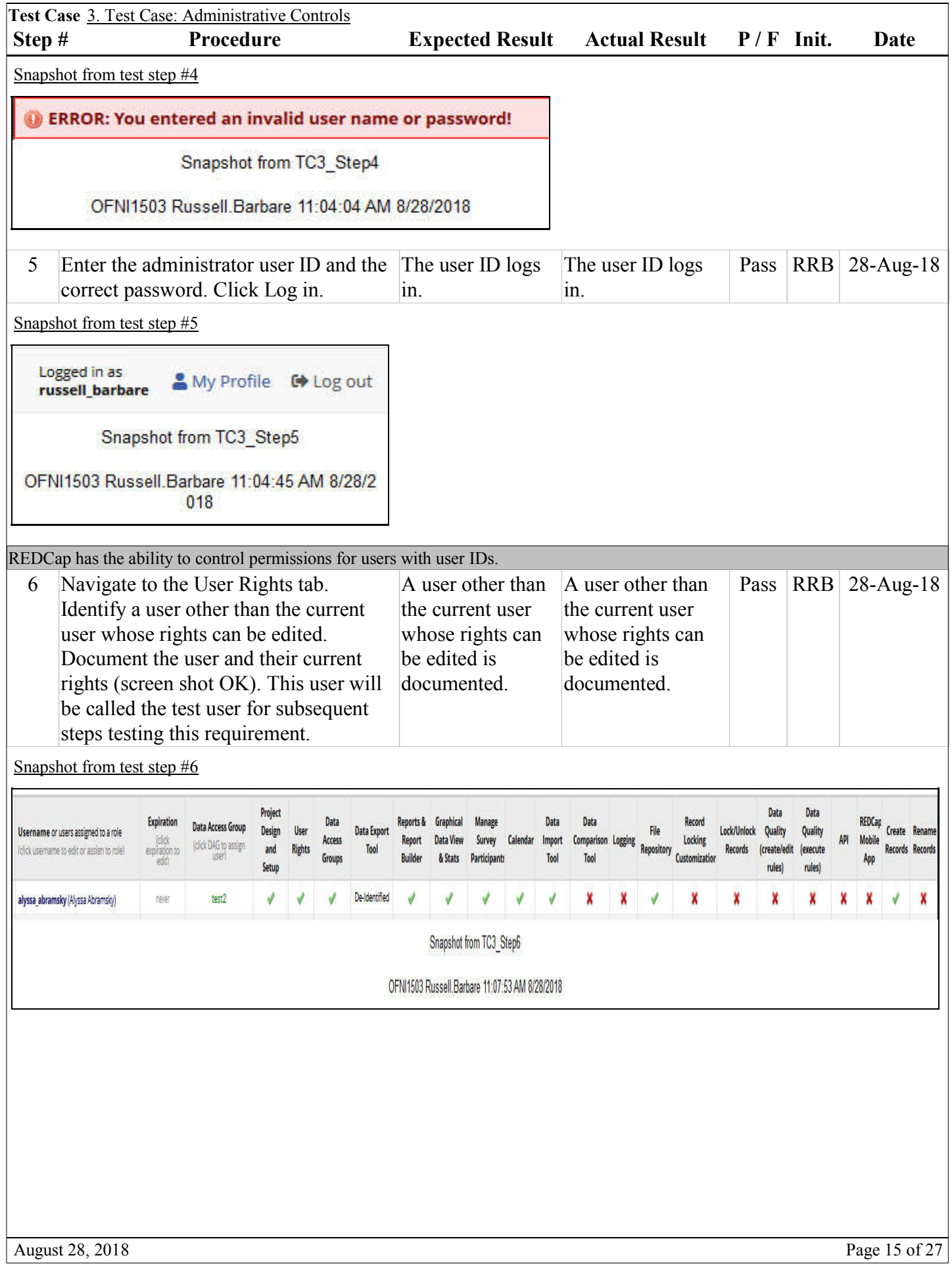

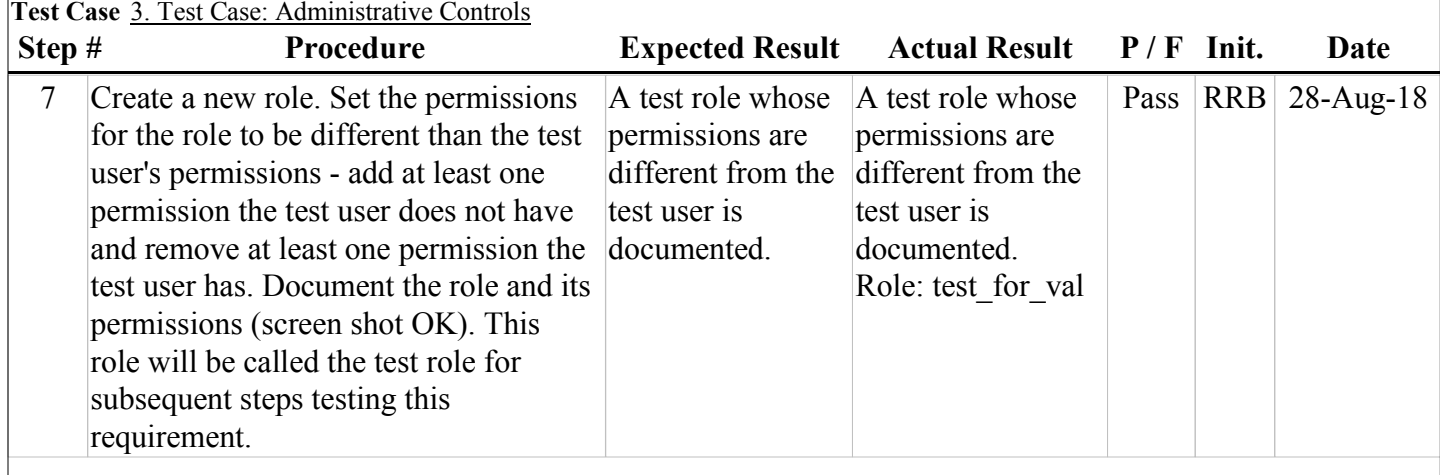

Snapshot from test step #7

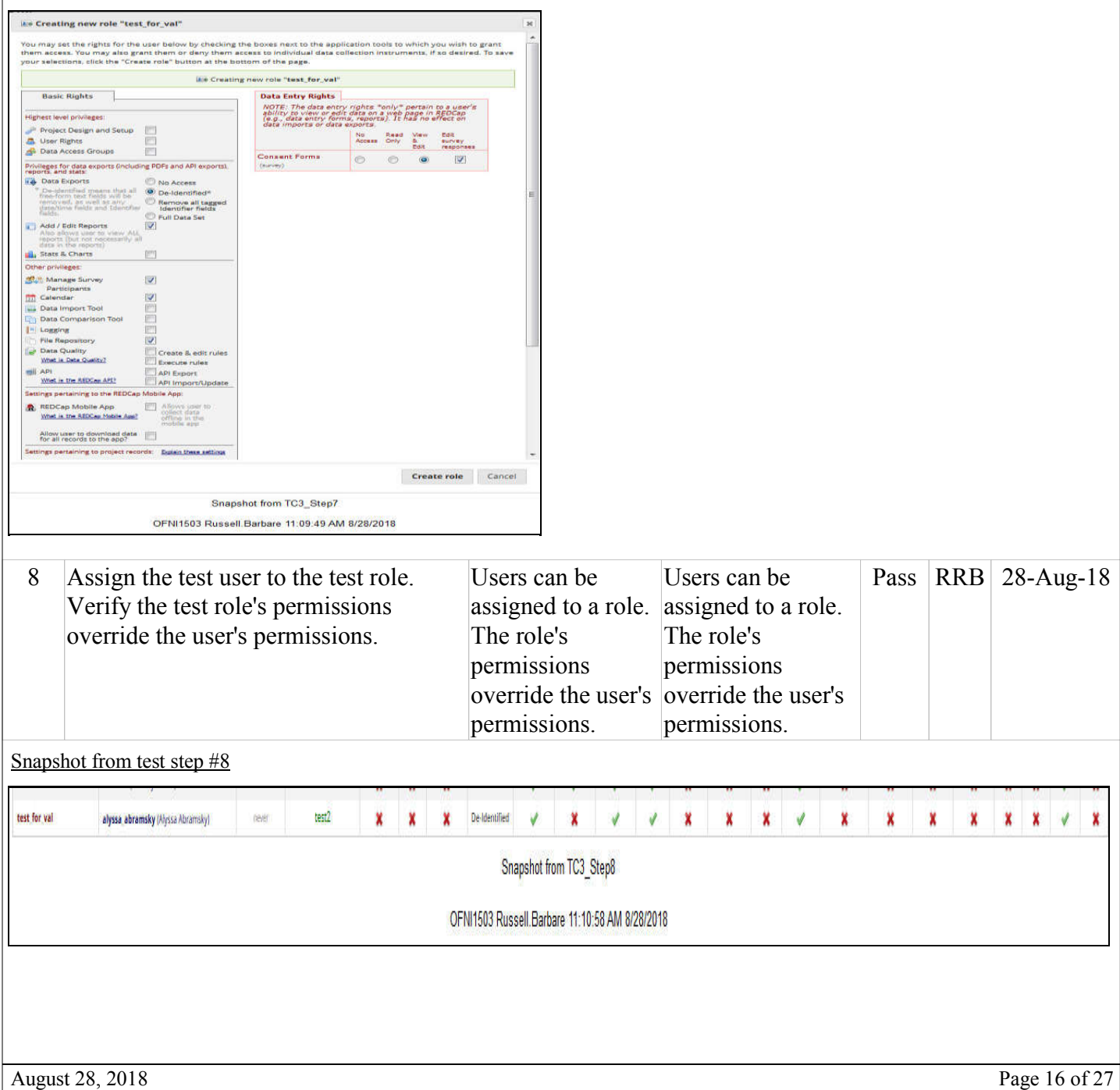

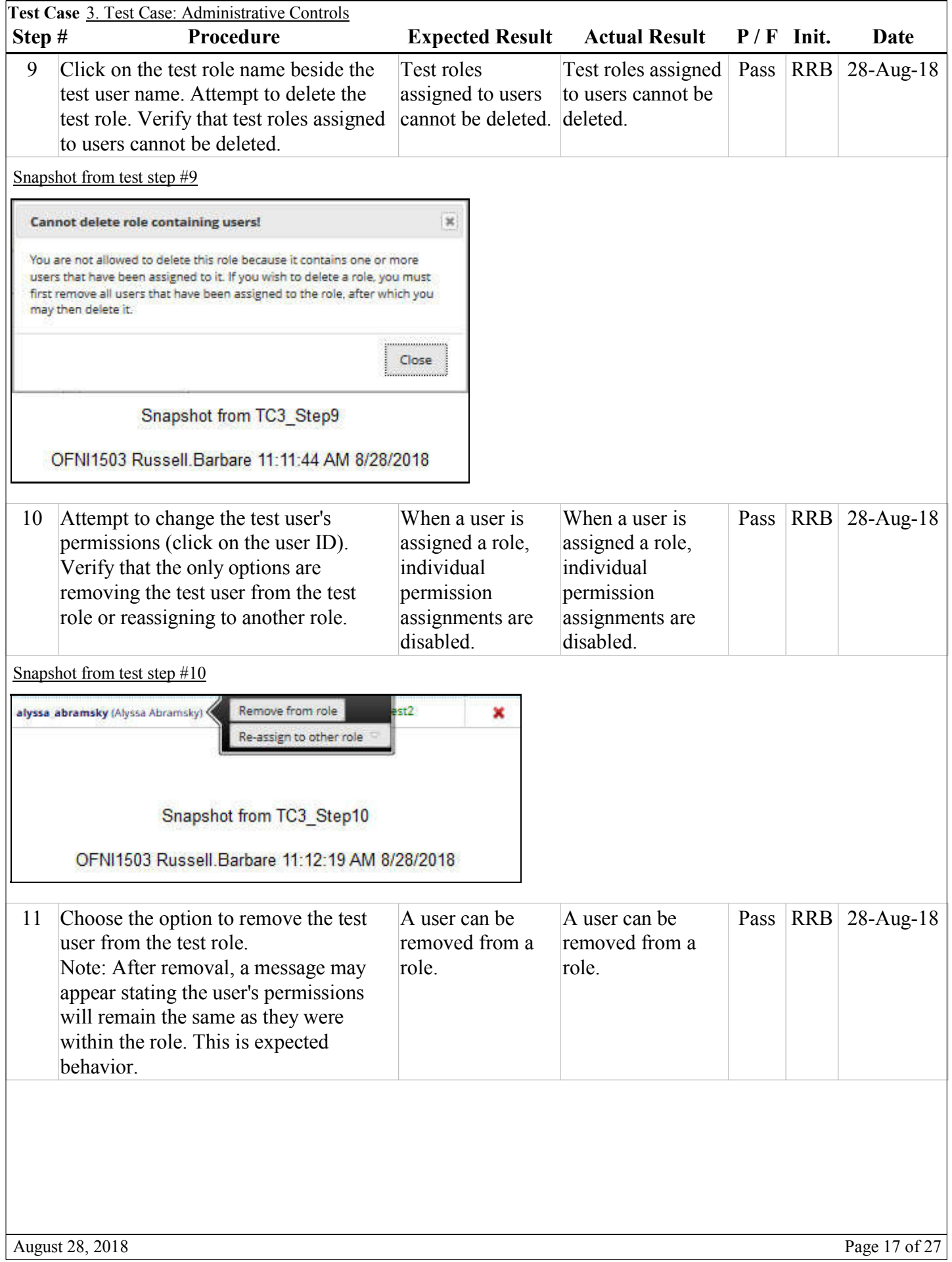

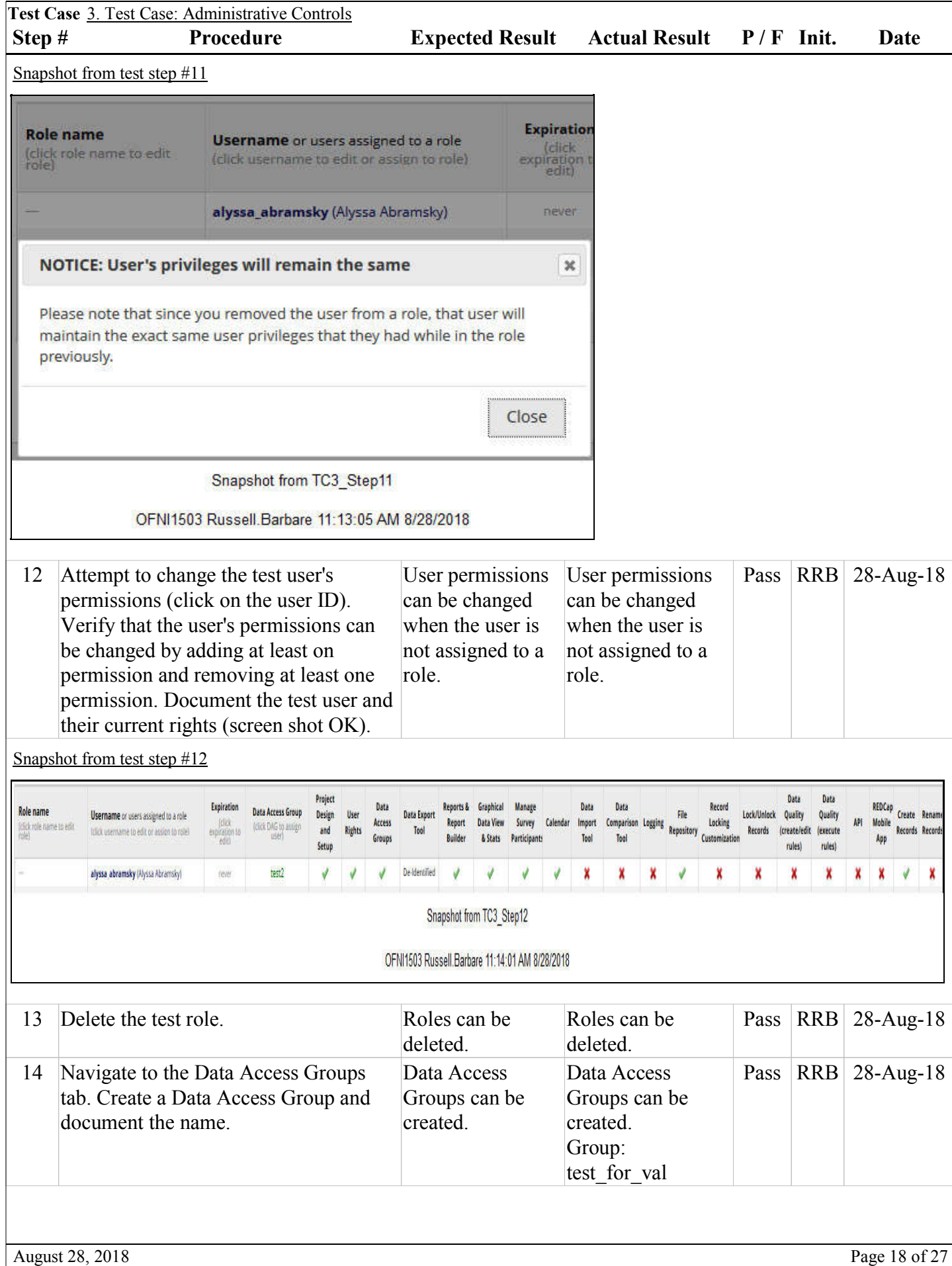

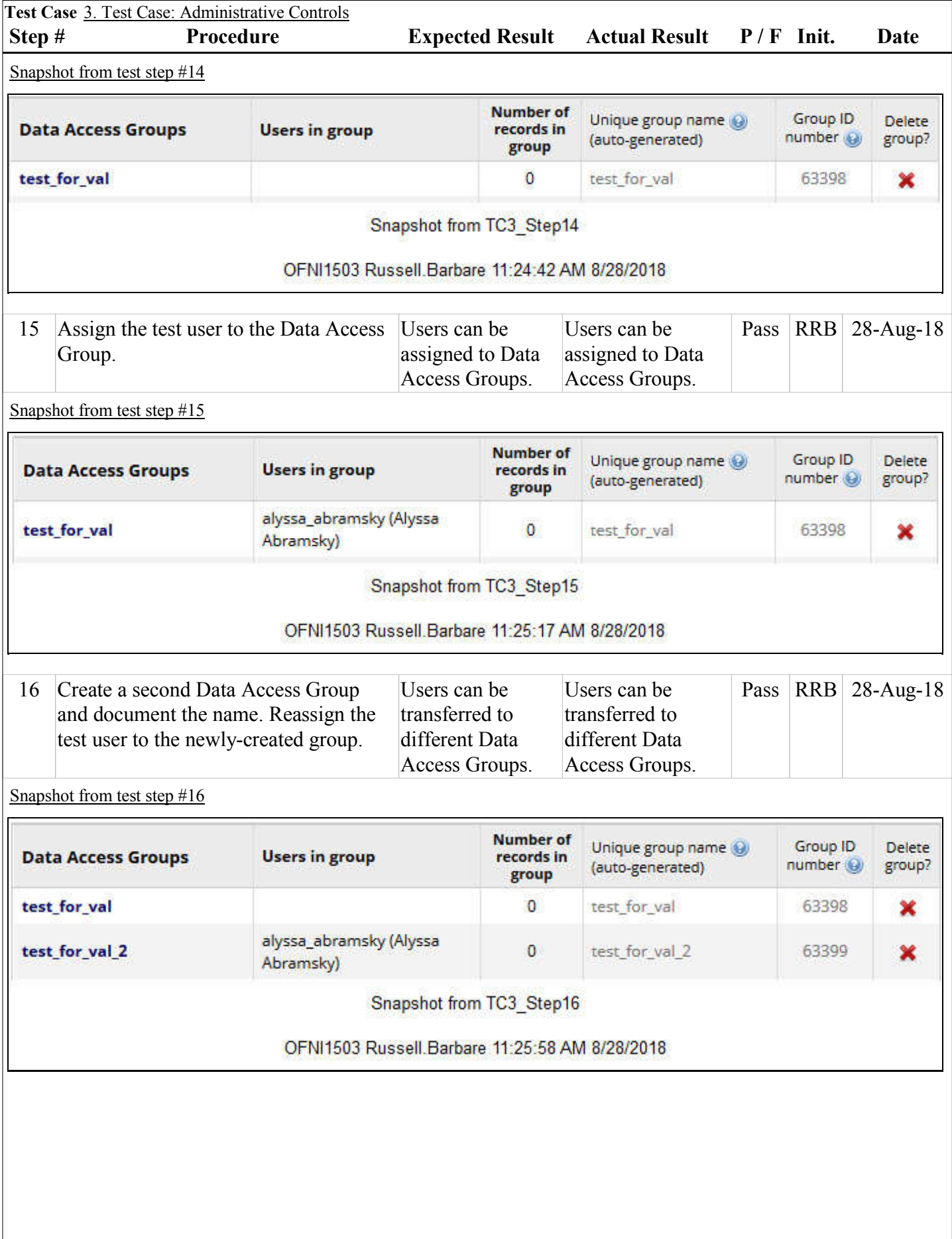

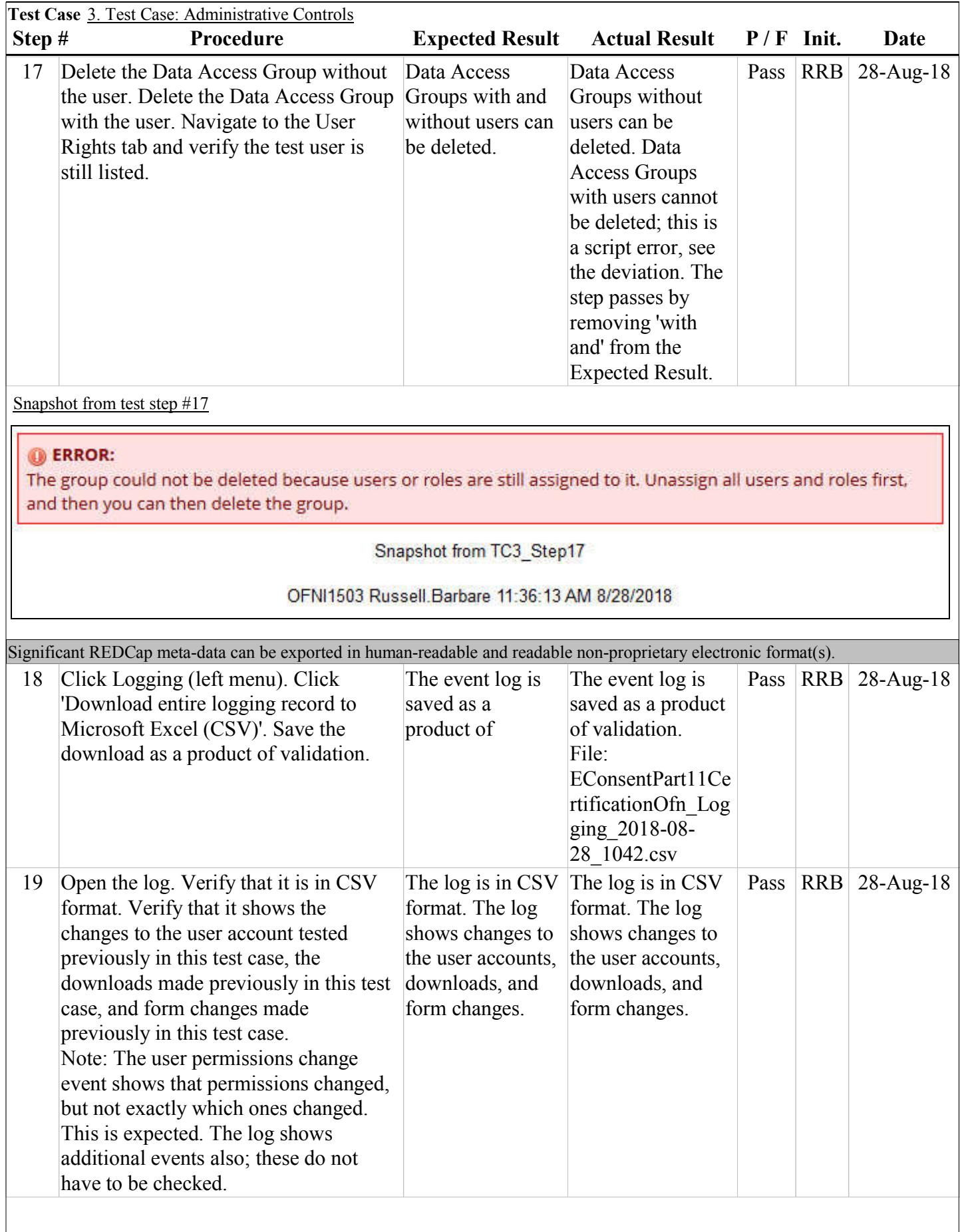

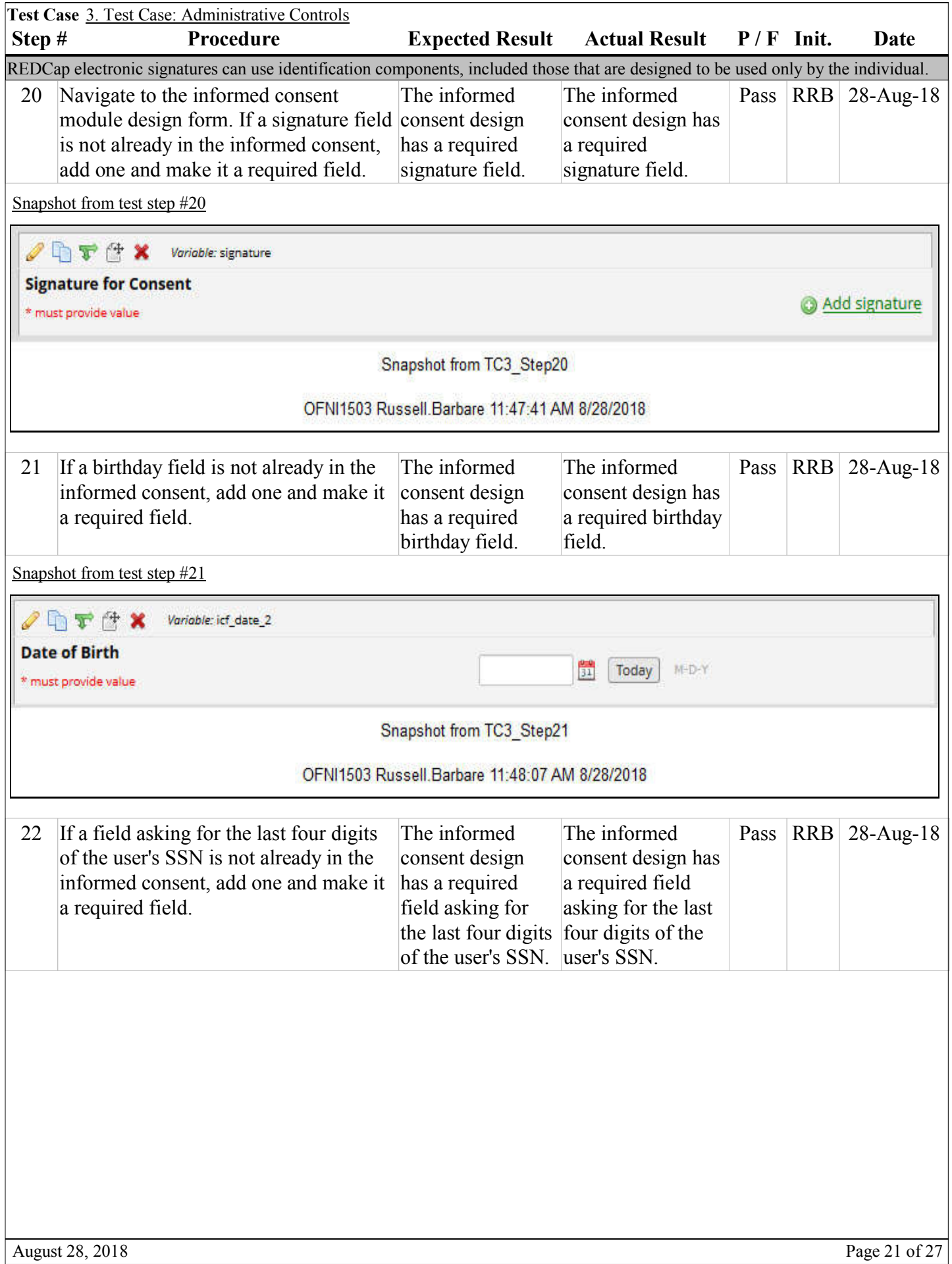

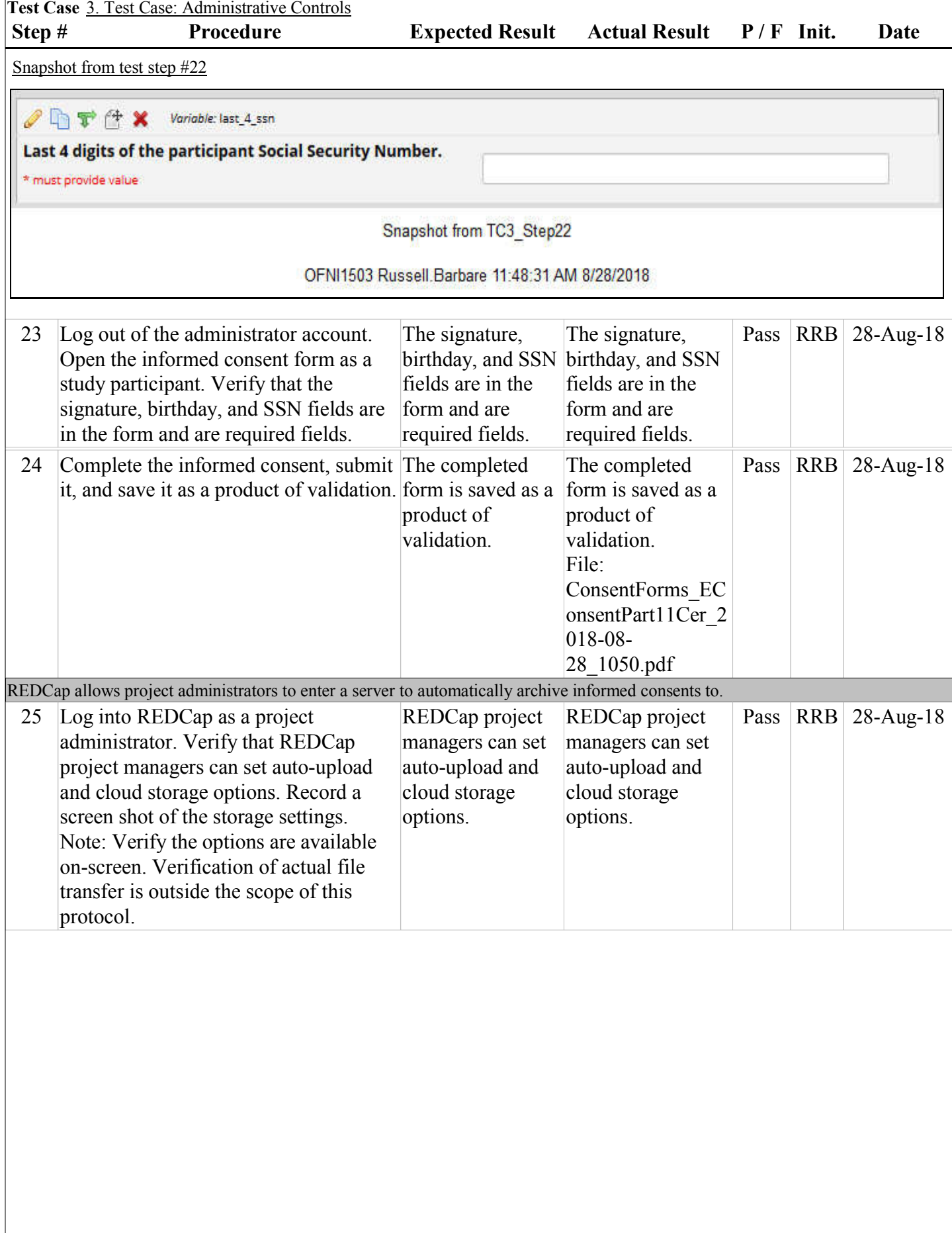

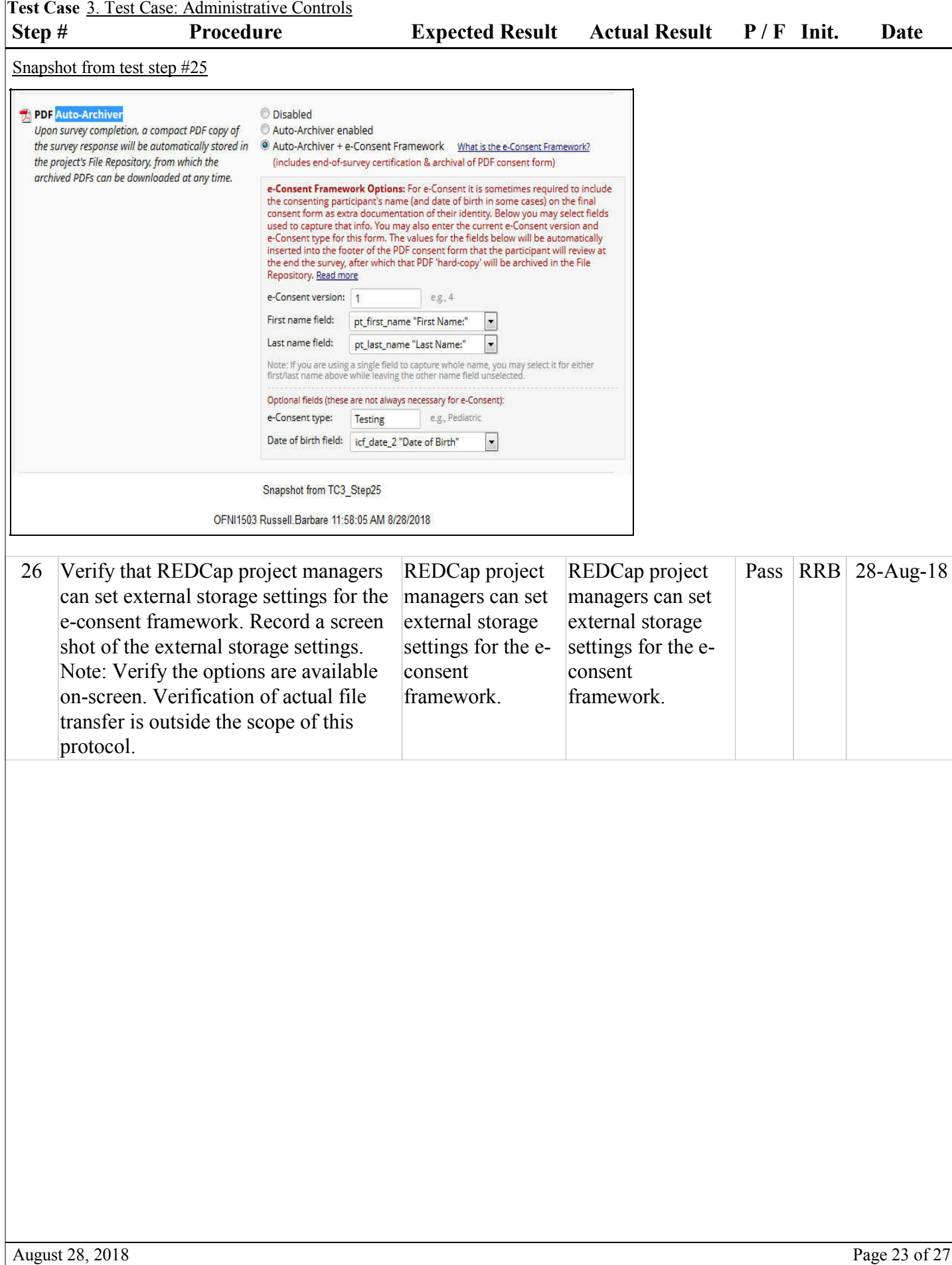

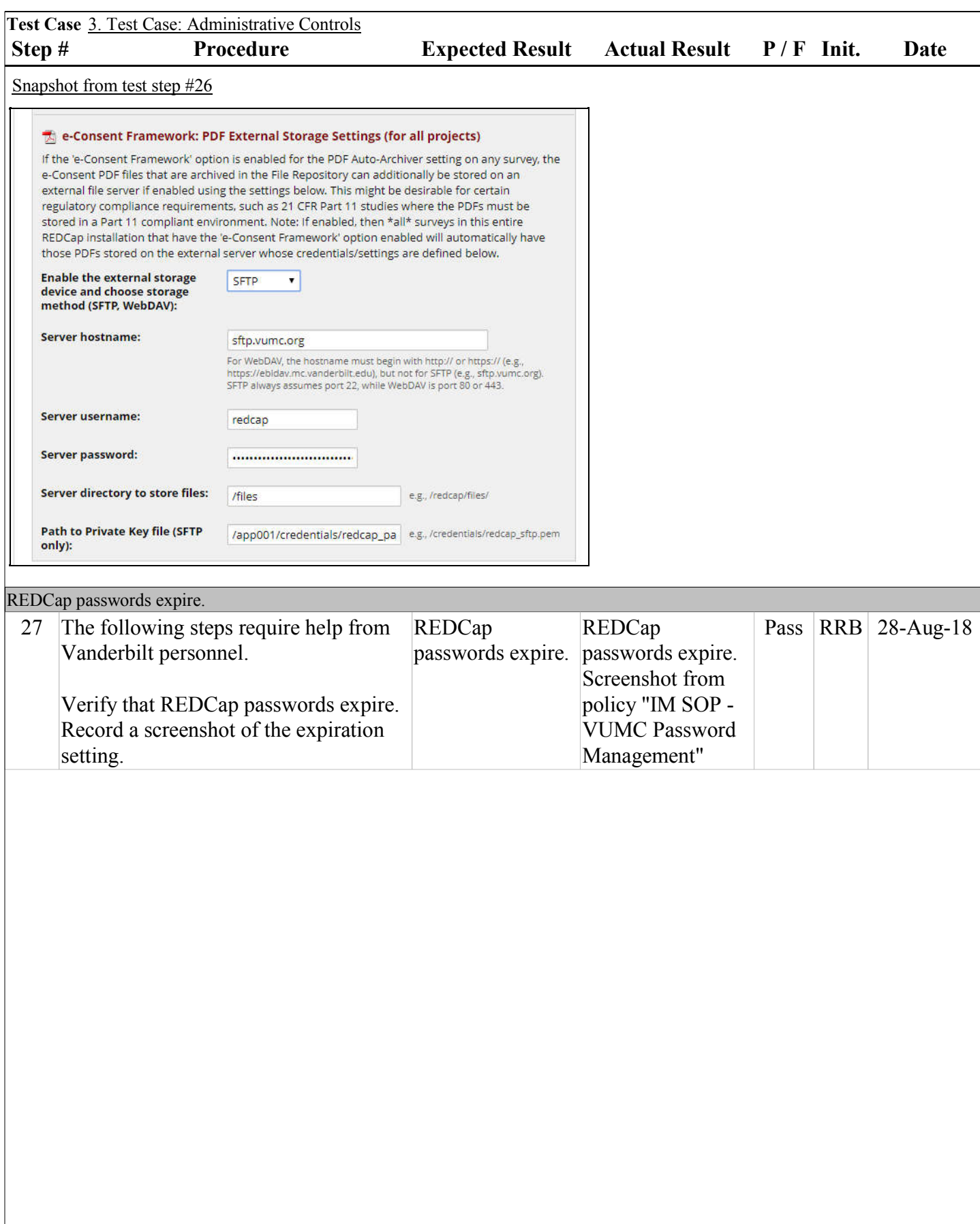

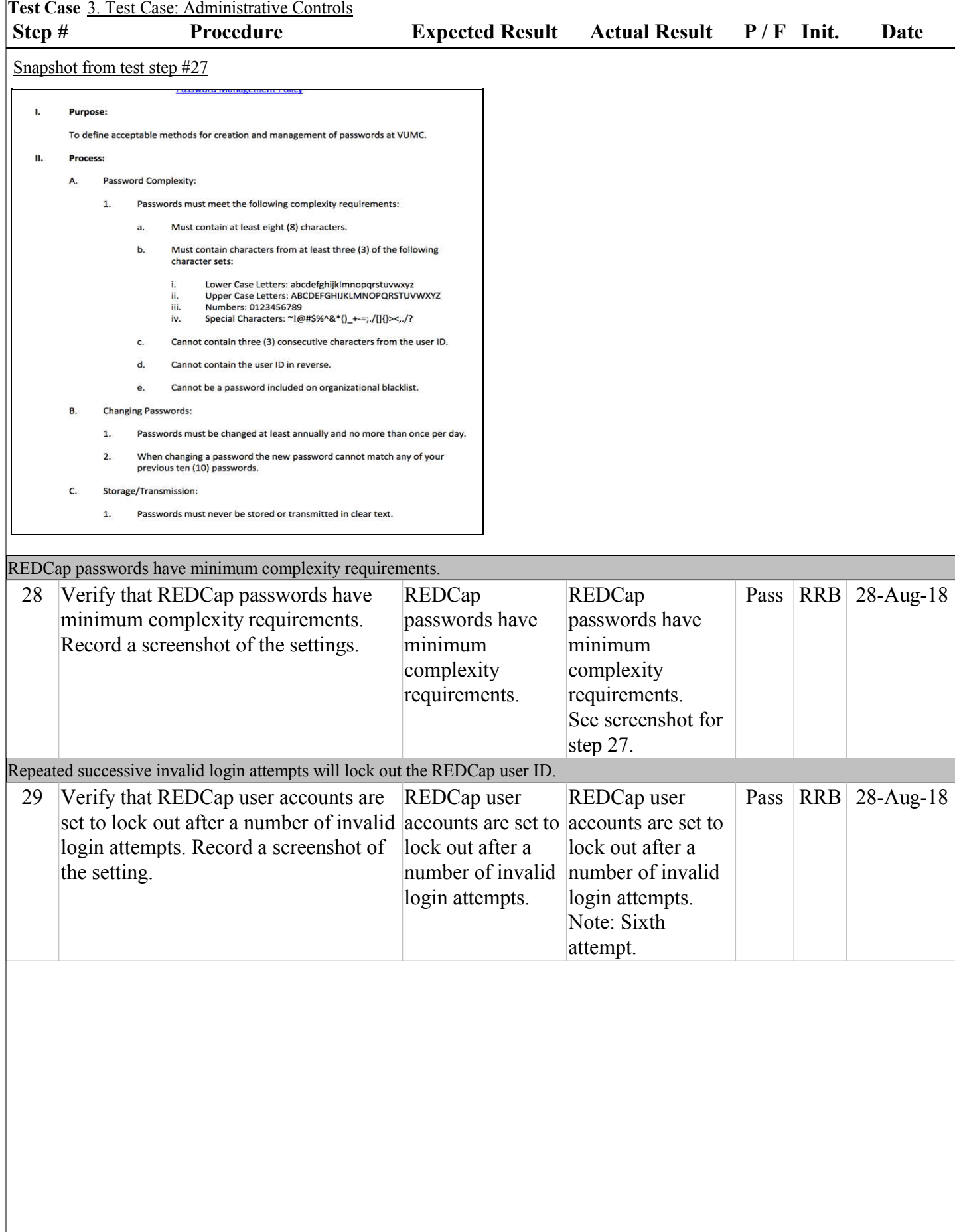

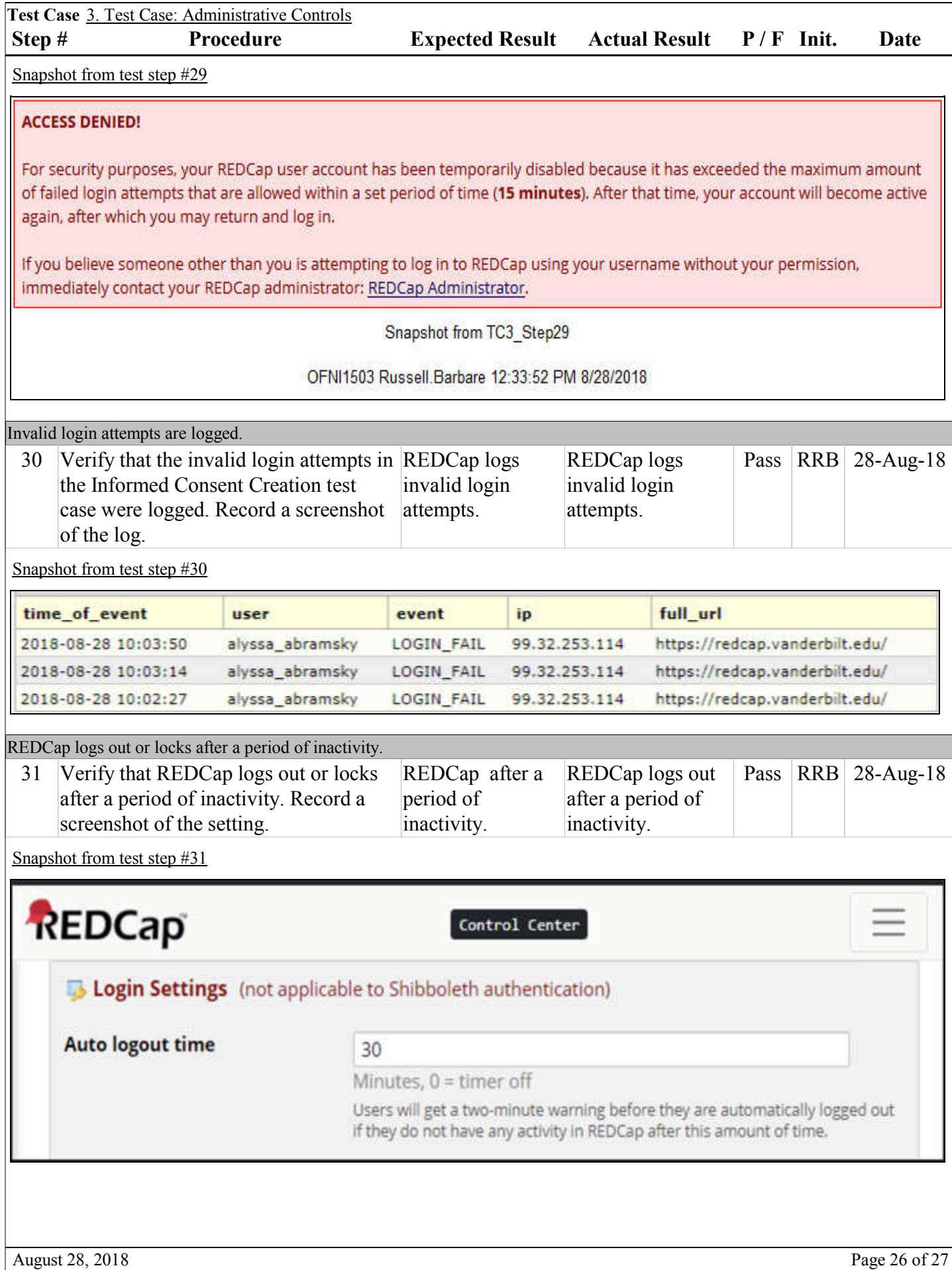

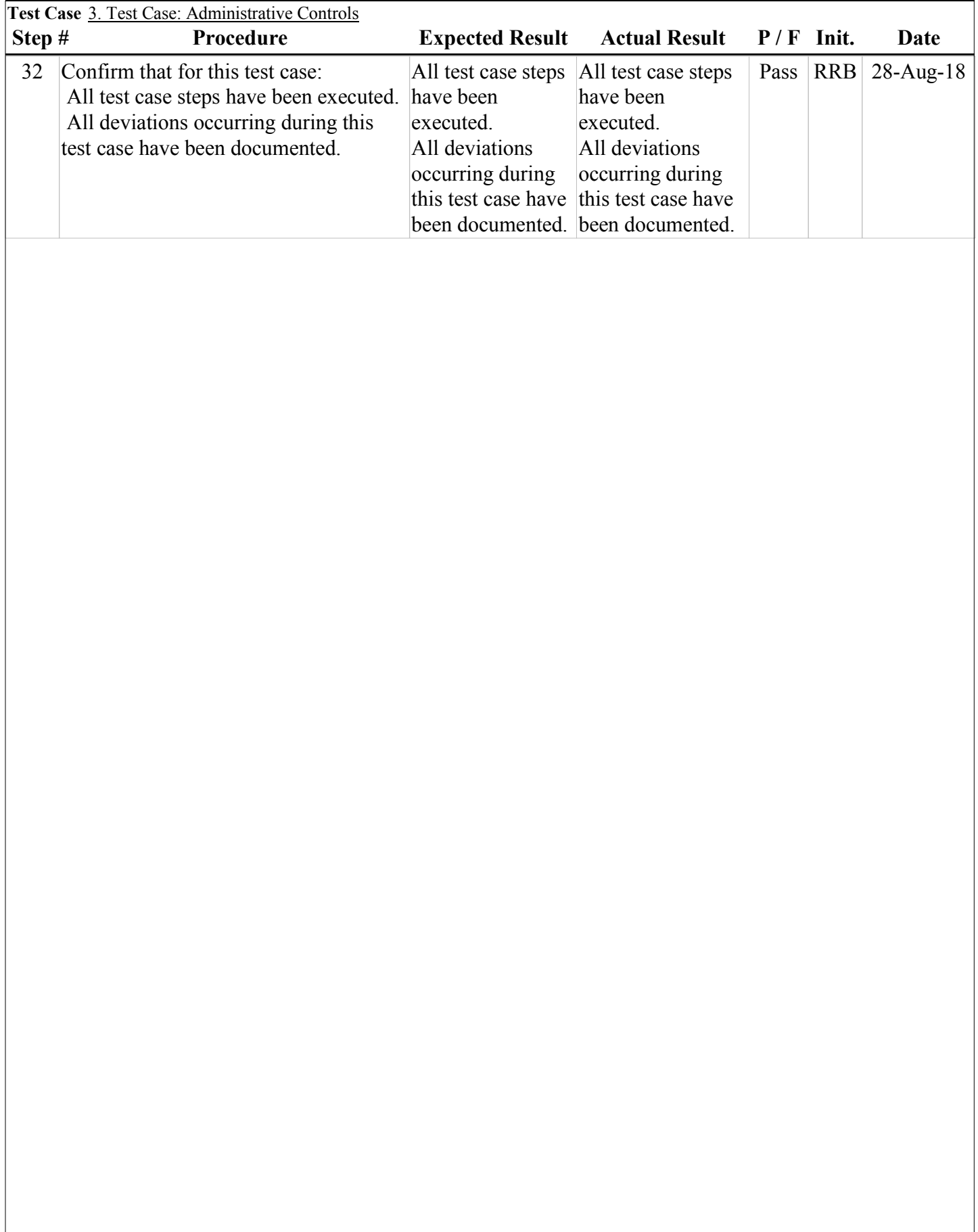